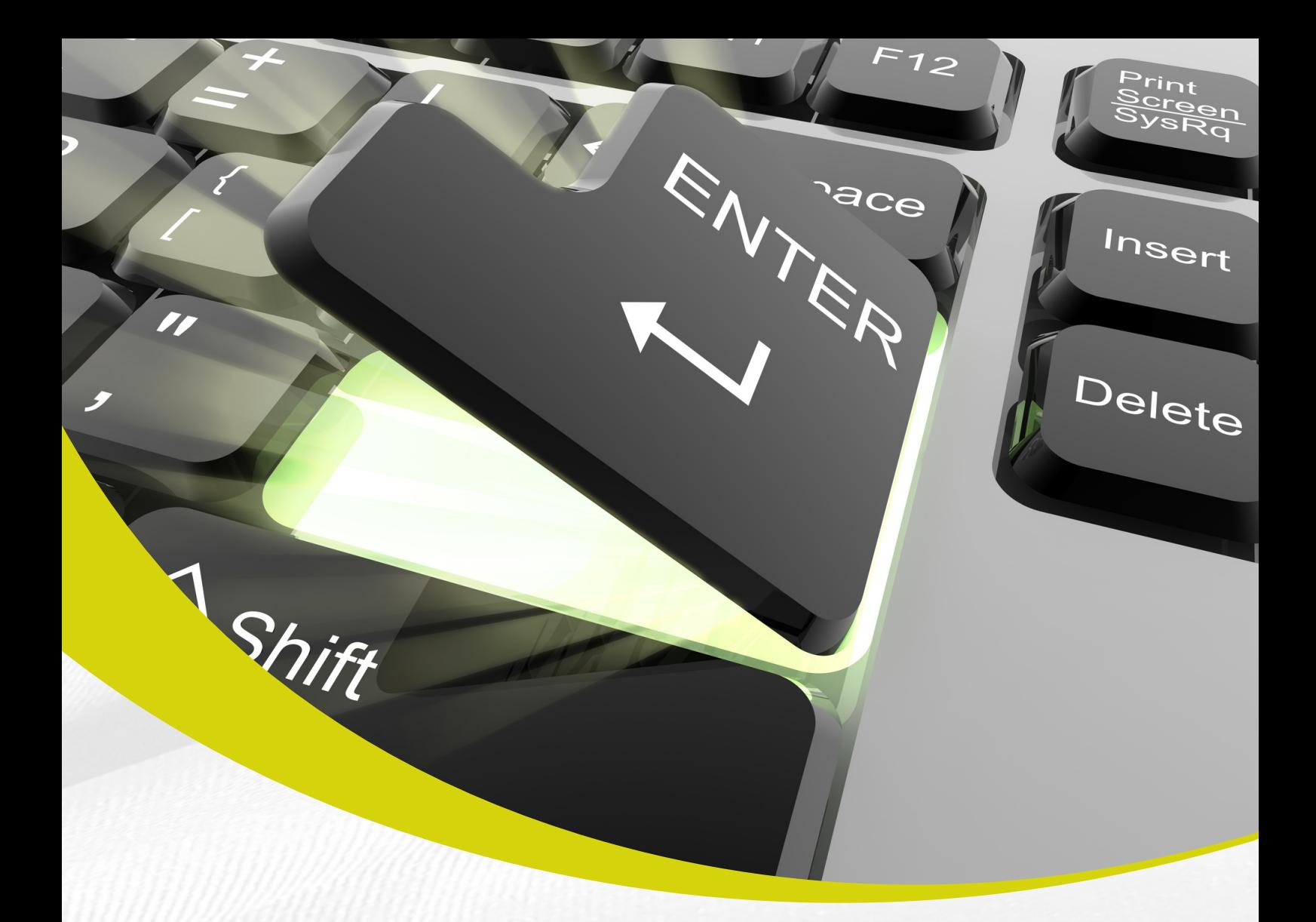

# PROGRAMA

# FORMANDO **ESPECIALISTAS**

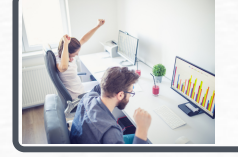

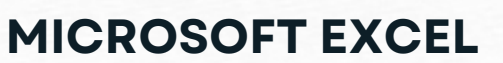

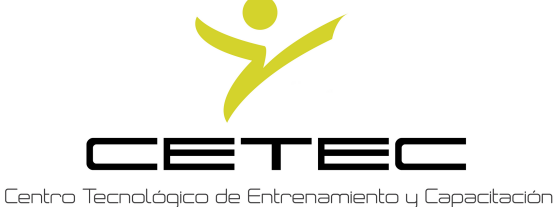

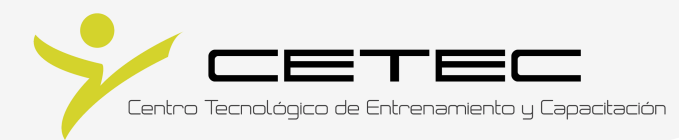

# Formando Especialistas

El avance de la tecnología es constante en la actualidad es necesario saber usar o conocer cómo funciona una aplicación, si no varias, para poder responder de forma adecuada a los altos estándares que requieren todas las áreas de desempeño, además de contar con conocimientos de la forma de en que interactúan entre si para poder obtener el mejor resultado posible.

En este escenario CETEC – Centro Tecnológico de Entrenamiento y Capacitación ha desarrollado un nuevo concepto de capacitación denominado Programa Formando Especialistas ®, estos programas de capacitación concatenan varias áreas de desempeño, así como el uso combinado de las mismas y en uno solo proceso de aprendizaje, además de contar con un cambio en la practicidad de metodología, de tal forma que el participante obtenga en un solo proceso todos los conocimientos del área de su interés.

Este programa tiene una duración de 90 horas, las puedes tomar en nuestros horarios de lunes a jueves o la modalidad intensiva de viernes y sábado. Además contará con acceso nuestras plataformas para apoyo de tu proceso de capacitación.

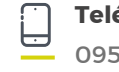

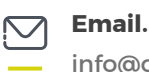

info@cetececuador.com

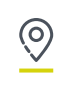

# Carateristicas Generales

- Prácticas globales combinadas
- 90 horas
- Certificado de aprobación con el aval del Ministerio del Trabajo
- Acceso a Plataforma ANA®
- Acceso a Plataforma AITANA®
- Modalidad Presencial o en línea.

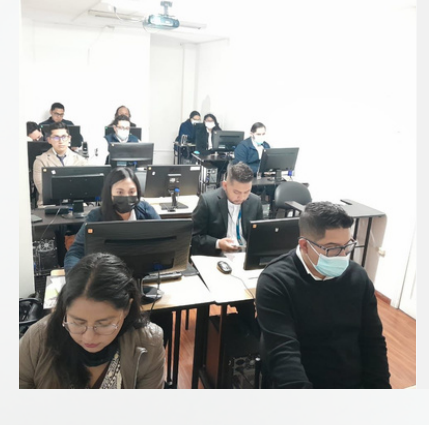

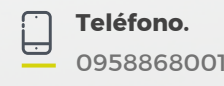

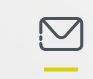

info@cetececuador.com **Email.**

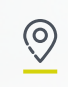

Av. Atahualpa Oe2-48 y Hernando de la Cruz **Dirección**

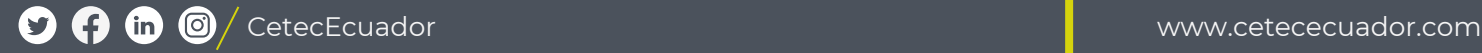

 $\leftarrow$ 

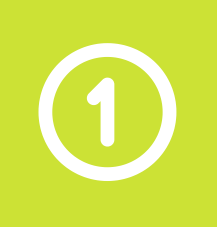

## **E X C E L B Á S I C O I N T E R M E D I O A V A N Z A D O**

- **1. Concepto de hoja de cálculo**
- **2. El entorno de trabajo**
- **3. Operaciones básicas con Libros de Excel**
- **4. Introducción de datos en las celdas**
- **5. Operaciones básicas con celdas y hojas**
- **6. Creación de operaciones y cálculos**
- **7. Creación de gráficos y elementos de dibujo**
- **8. Impresión de hojas de cálculo**
- **9 . Importar y exportar**
- **10. Otras Operaciones**
- **11. Colaboración del grupo de trabajo**
- **12. Importar y exportar datos**
- **13. Uso de plantillas**
- **14. Gestión de libros**
- **15. Trabajar con las barras de herramientas**
- **16. Auditar una hoja**
- **17. Visualizar y formatear datos**
- **18. Usar herramientas para análisis**
- **19. Acceso a BBDD**
- **20. Funciones Complejas**
- **21. Tablas dinámicas**
- **22. Gráficos dinámicos**

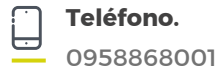

**Email.**

info@cetececuador.com

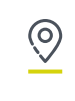

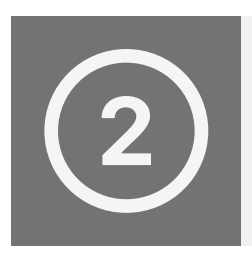

#### **P R O G R A M A C I Ó N E N M A C R O S**

- **1. Conceptos generales de programación**
- **2. Códigos en Visual Basic de una macro Excel**
- **3. Códigos y funciones condicionaes más usadas**
	- **Bucles Do While, If then Else, For, Select Case**
	- **Diferencias entre bucles**
	- **El bucle Do While**
	- **El bucle If then Else**
	- **El bucle For**
	- **El bucle Select Case**
- **4. Creando Formularios y programándolos**
- **5. Trabajando con formulas**
- **6. Elaborando una consulta**
- **7. Como se ejecuta una macro a la hora de abrir**
- **8. Los objetos List Box y Combo Box**

**Email.**

**9. llamado entre formularios**

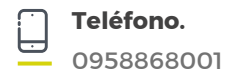

info@cetececuador.com

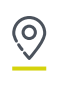

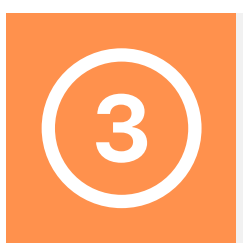

## **C O N S T R U C C I Ó N D E D A S H B O A R D**

- **1. Introducción a Dashboards**
	- **Conceptos Fundamentales**
	- **Aplicación en el aspecto laboral**
- **2. Modelamiento de Base de Datos en PowerPivot**
	- **Concepto de Modelamiento**
	- **Formas normales Básicas**
	- **Modelamiento de la información**
- **3. PowerPivot**
	- **Introducción**
	- **Importación de Datos**
	- **Vista de Diagrama**
	- **Relaciones dentro del Modelo**
	- **Creación de Jerarquías**

#### **4. Tablas dinámicas avanzadas**

- **Aplicación de Jerarquías**
- **Análisis de datos en 4 segmentos**

**Email.**

- **Segmentación de datos**
- **Funciones DAX**
- **Segmentaciones de datos**
- **Escalas de tiempo**
- **Rangos Dinámicos**
- **Herramientas Olap**

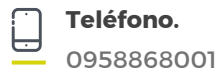

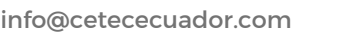

ര

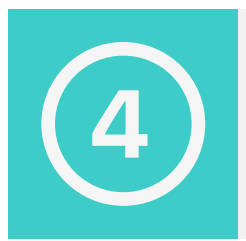

## **C O N S T R U C C I Ó N D E D A S H B O A R D**

- **5. Power View**
	- **Entorno de Power View**
	- **Vistas**
	- **Manejo de imágenes**
	- **Filtros**
	- **Gestión de Filtros**
	- **Fondos**
	- **Mapas**
- **6. Power Map**
	- **Entorno**
	- **Aplicación**
	- **Líneas de tiempo**
	- **Generación de Videos**
- **7. Práctica global combinada**

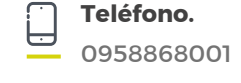

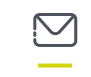

info@cetececuador.com **Email.**

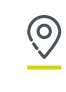

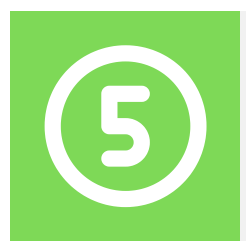

#### **P O W E R B I - B U S I N E S S I N T E L L I G E N C E**

- **1. Introducción**
	- **Introducción a POWER BI.**
	- **Qué es Business Intelligence.**
	- **Qué es POWER BI.**
	- **POWER BI Desktop.**

#### **2. Conexión a Datos**

- **Cargar datos.**
- **Desde Excel**
- **Desde Csv**
- **Desde txt**
- **Desde varias tablas**

#### **3. Consultas**

- **Power Query Editor**
- **Transformación de datos**
- **Filtrar y ordenar datos**
- **Combinar consultas**
- **Agrupación**

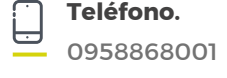

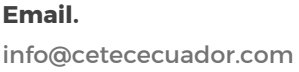

**Email.**

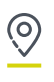

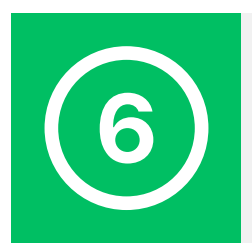

#### **P O W E R B I - B U S I N E S S I N T E L L I G E N C E**

#### **4. Modelamiento de Datos**

- **Bases de datos.**
- **Relaciones.**
- **Consolidar Jerarquías.**
- **Visualización**

#### **5. Formulas DAX**

- **Columnas calculadas.**
- **Comparando funciones de Excel con DAX.**
- **DAX RELATED.**
- **DAX medidas**
- **Funciones**
- **Acumulación y comparación**
- **6. Práctica global combinada**

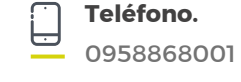

info@cetececuador.com **Email.**

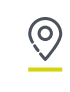

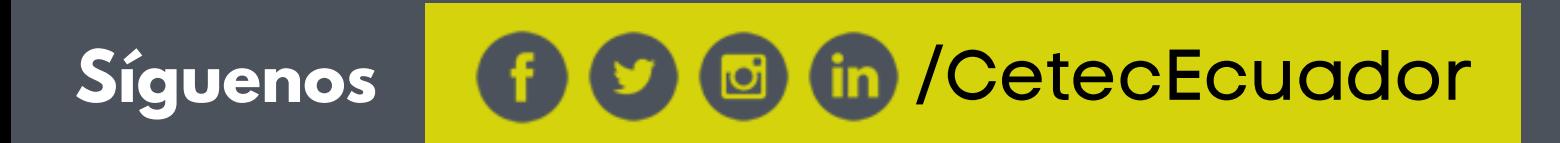

# www.cetececuador.com